## **تم تحميل وعرض هذا المادة من موقع واجبي:**

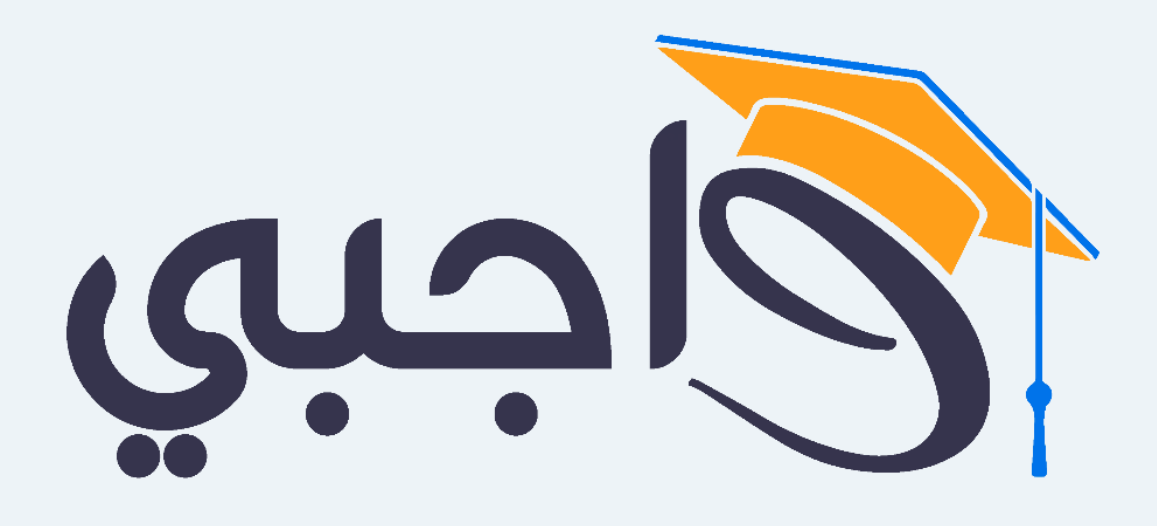

[www.wajibi.net](https://wajibi.net/)

**اشترك معنا ليصلك كل جديد :**

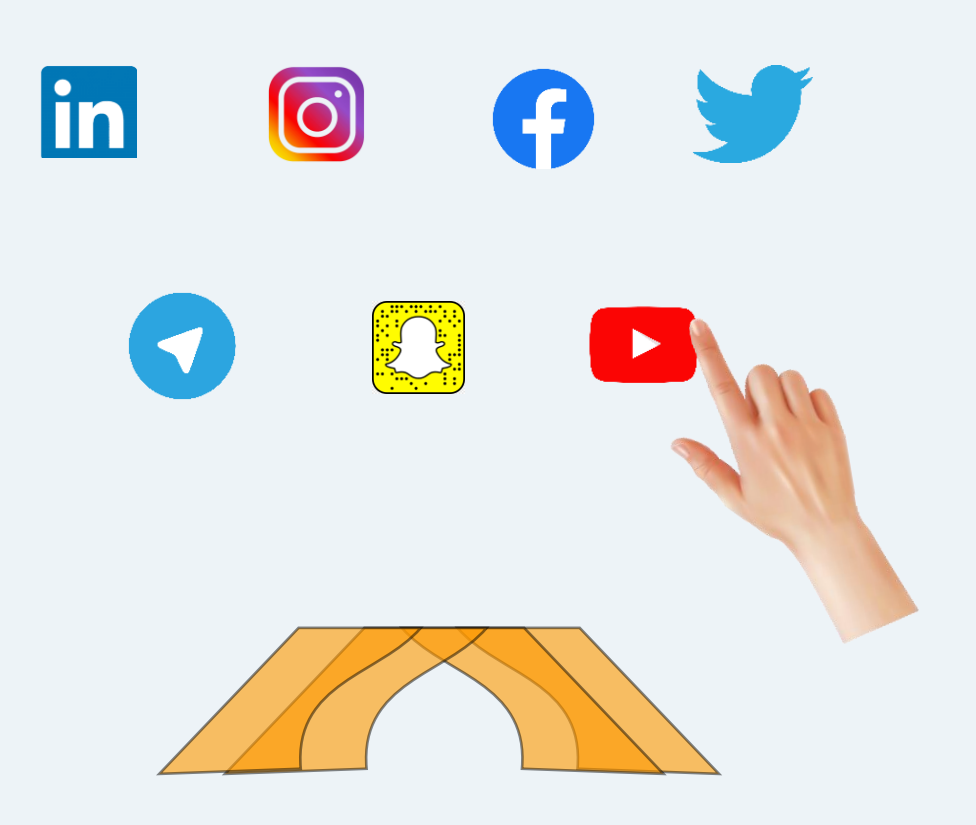

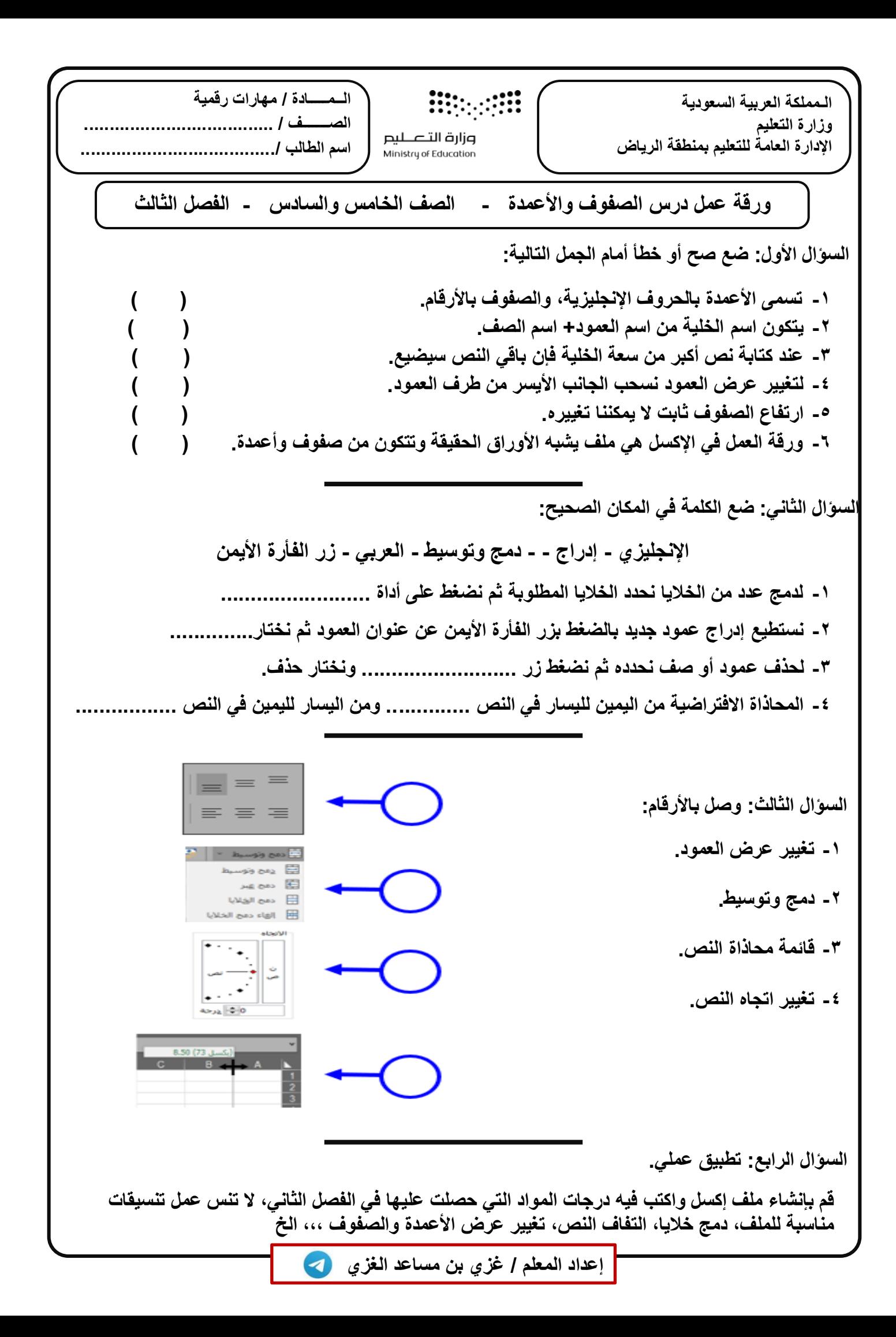

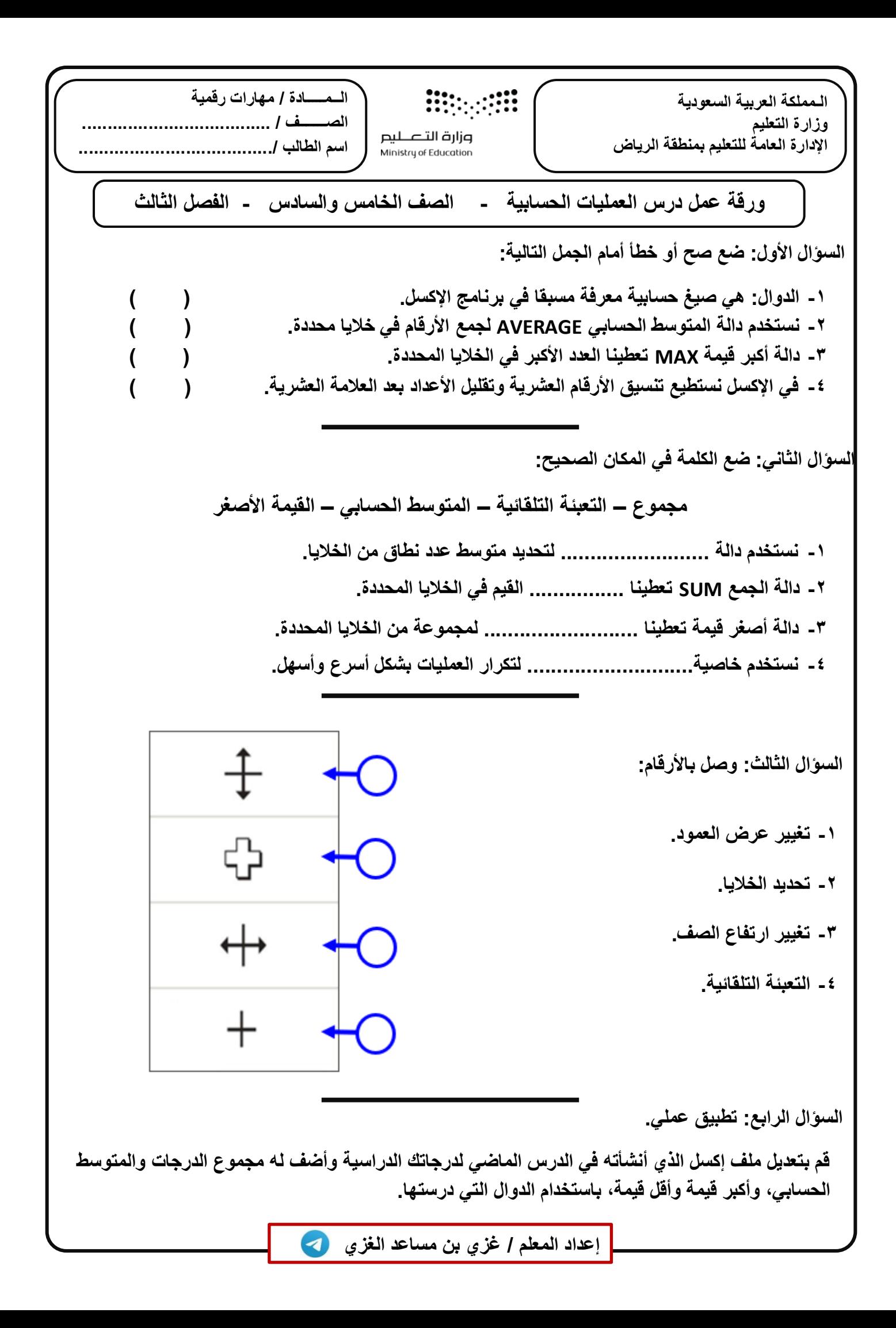

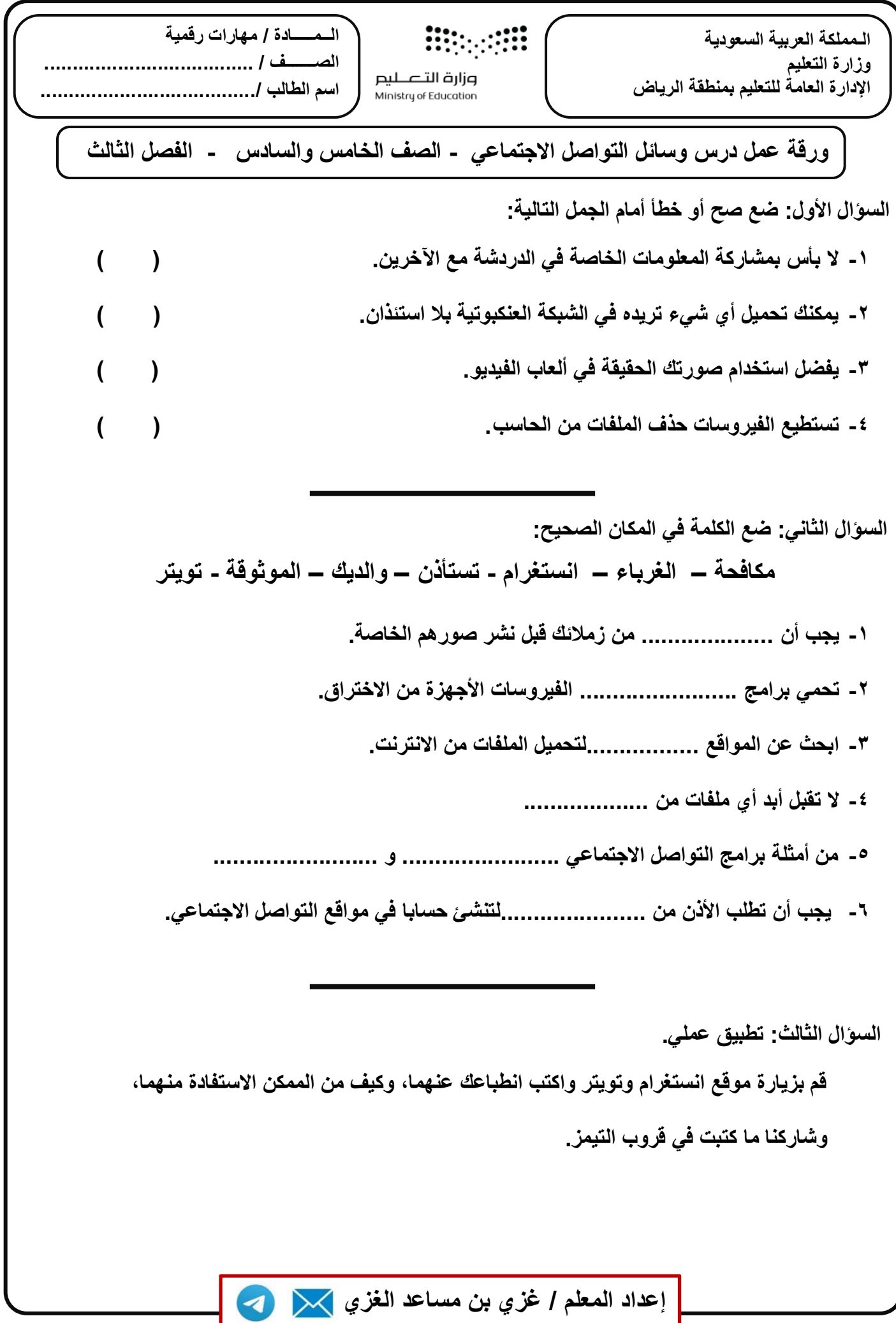

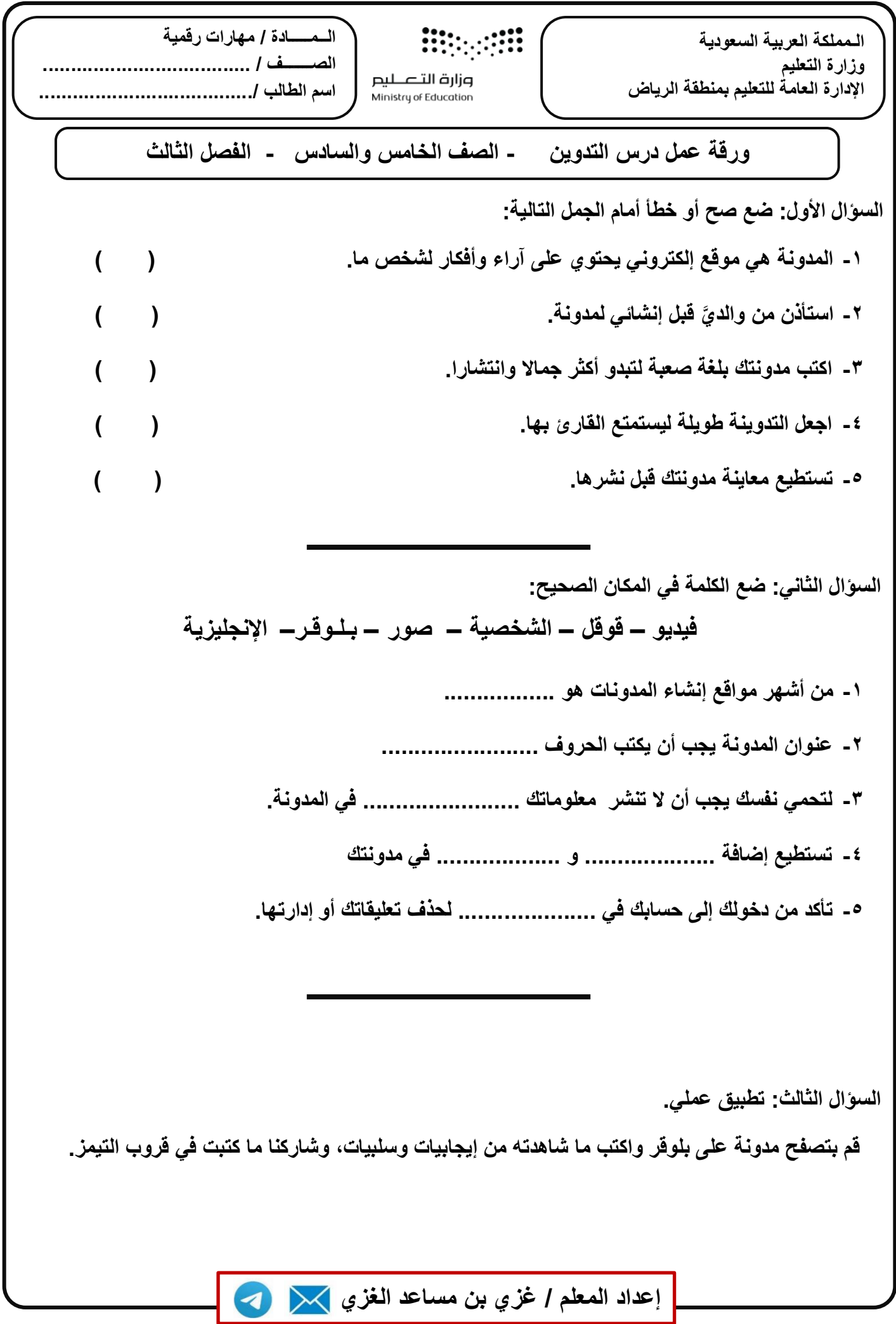

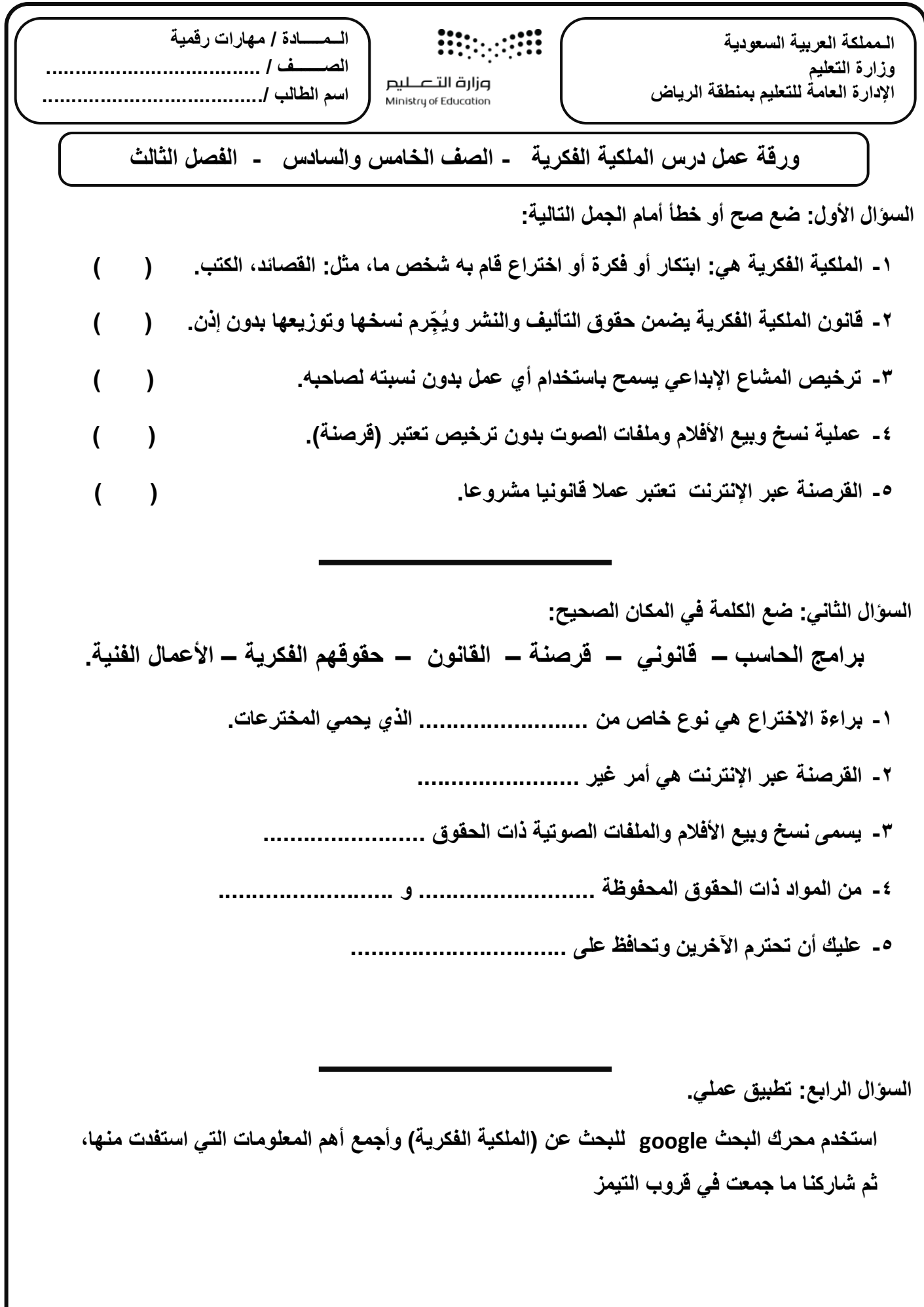

**إعداد المعلم / غزي بن مساعد الغزي** 

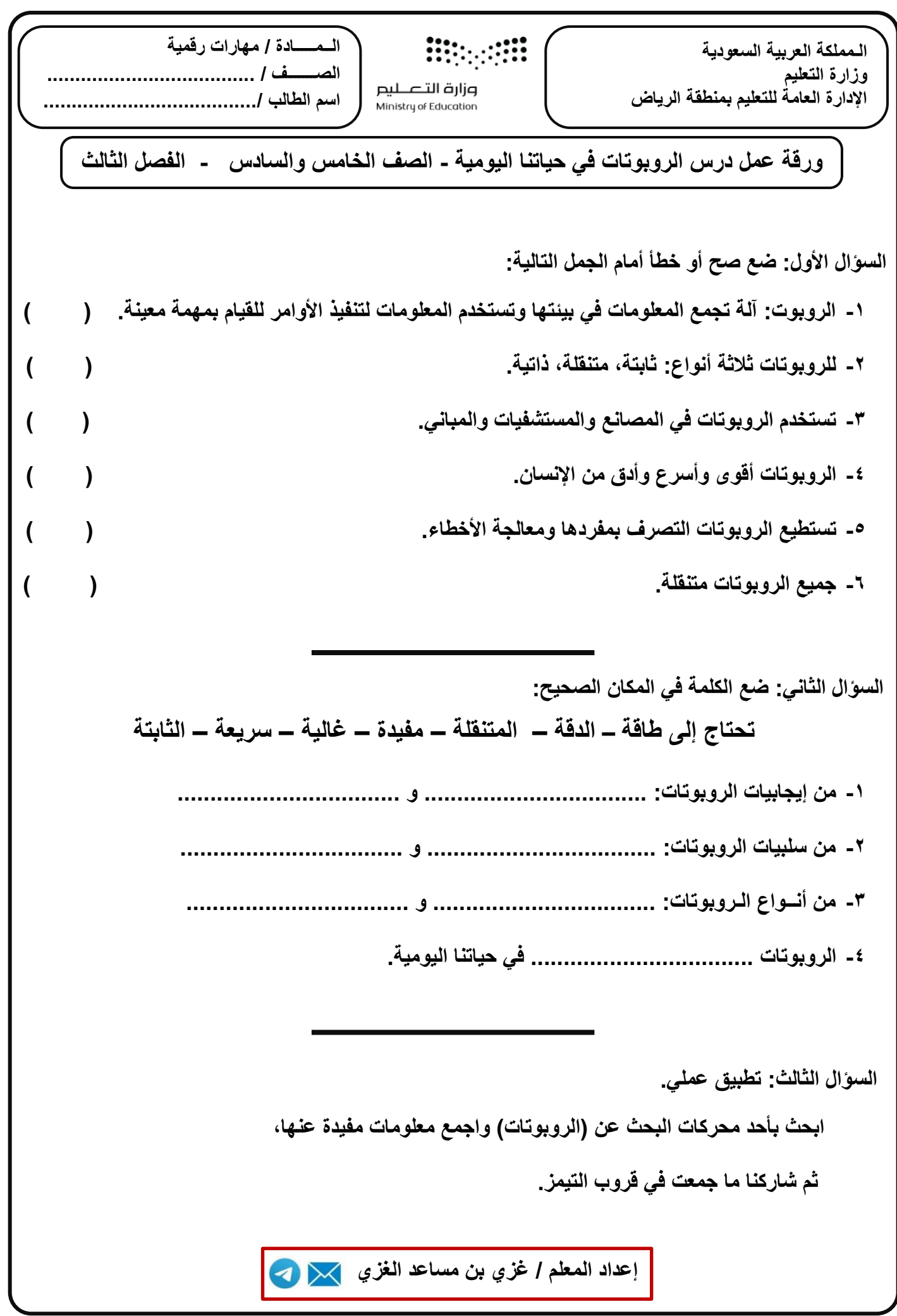

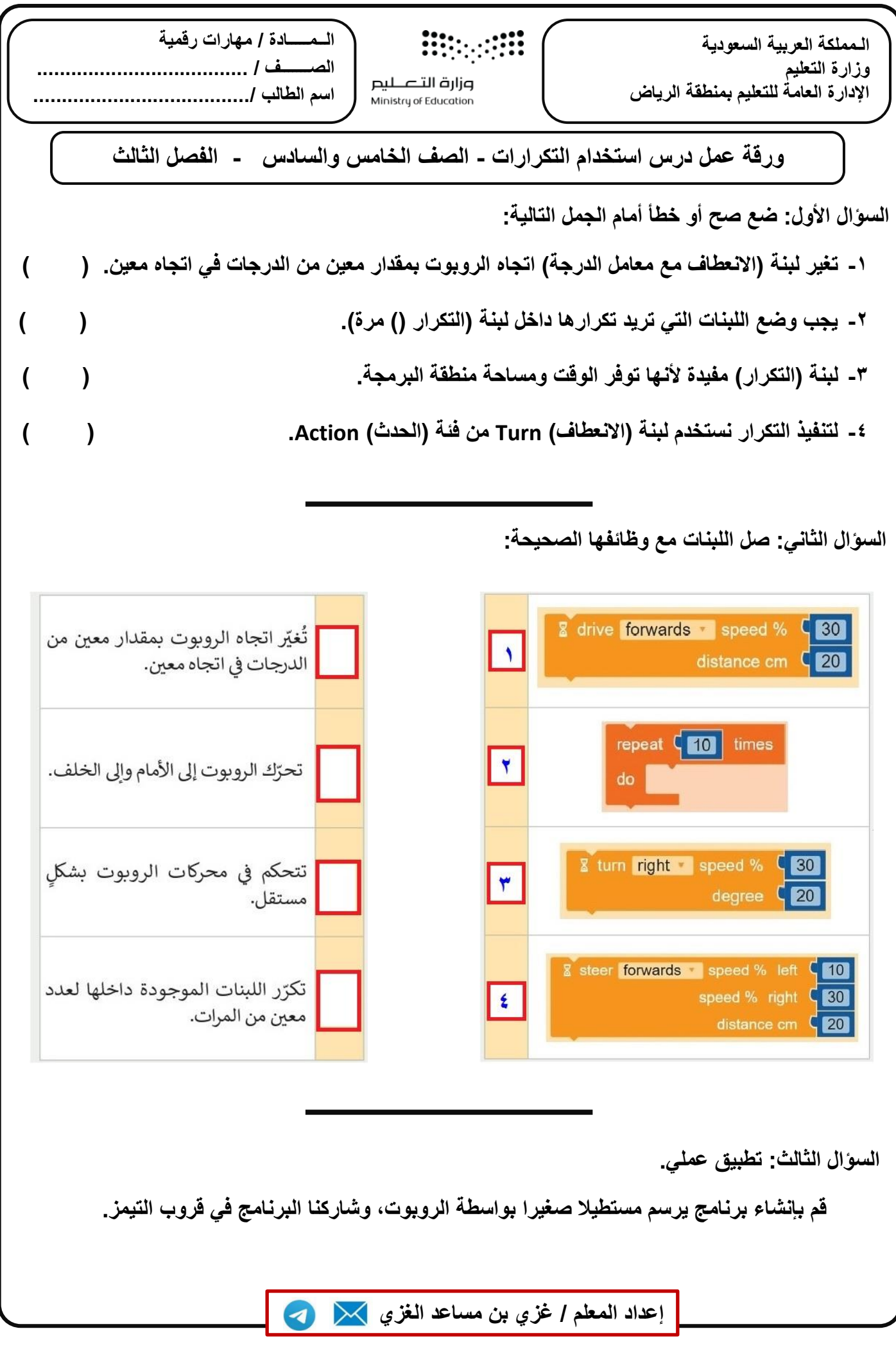

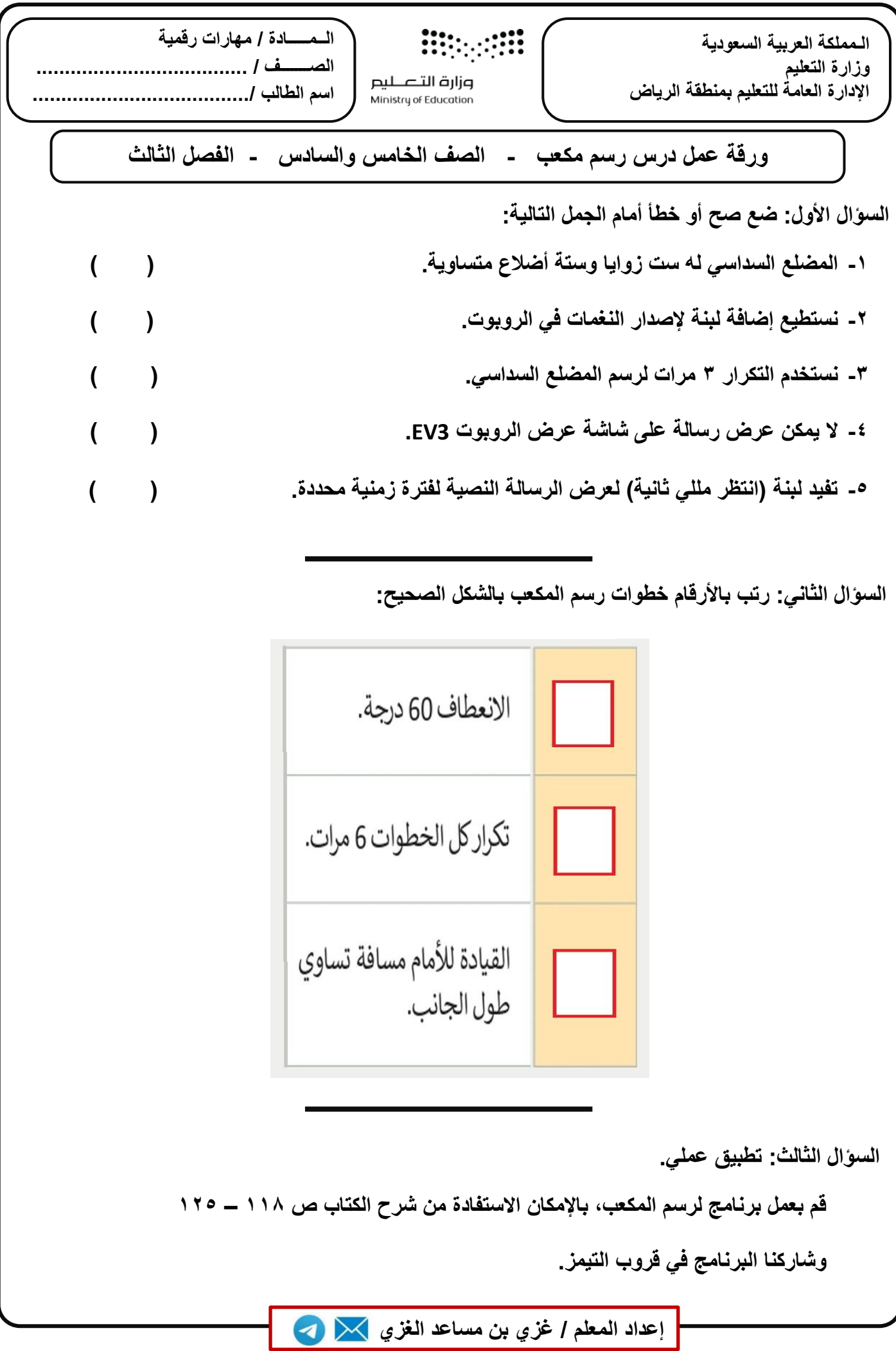

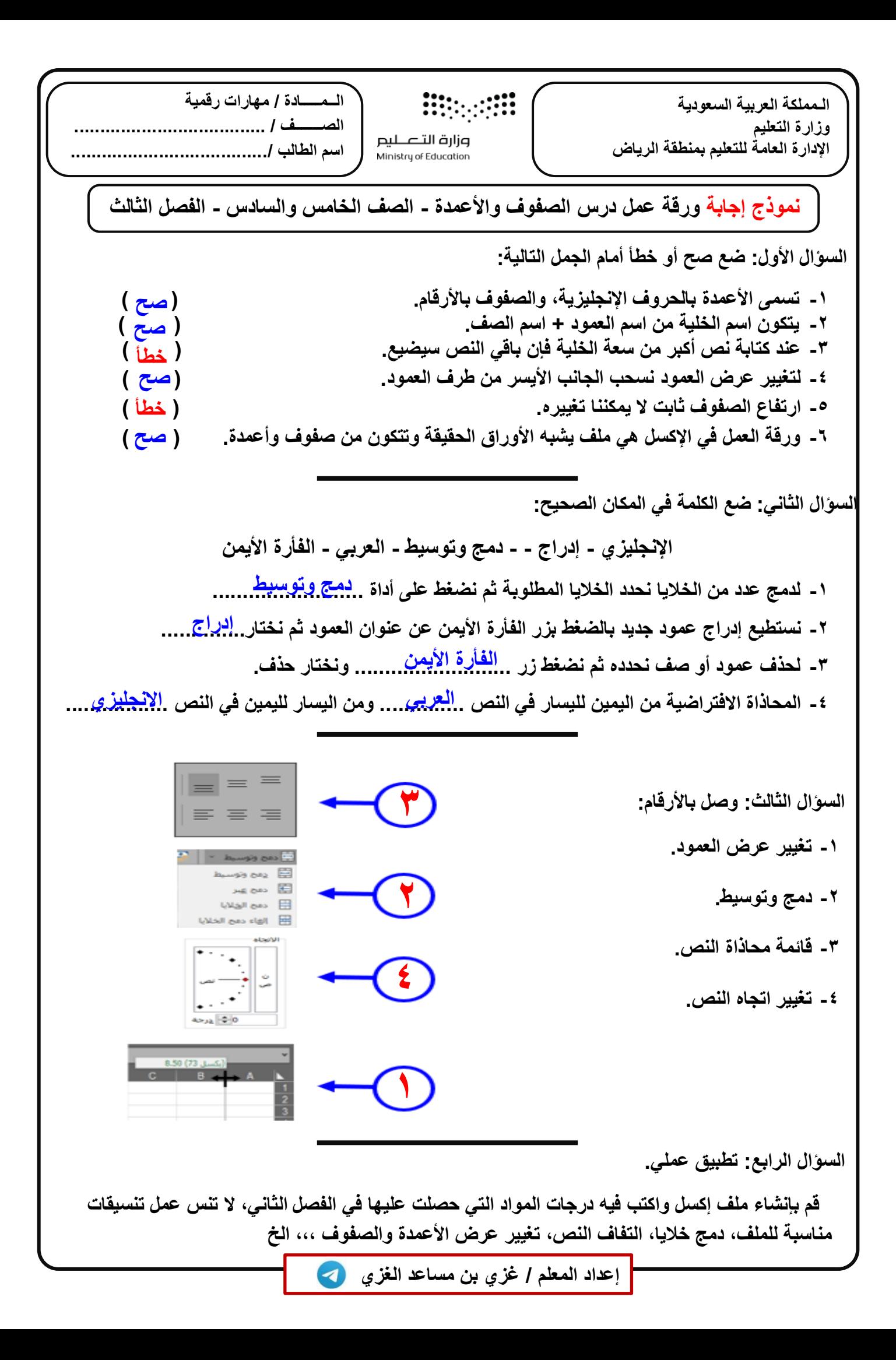

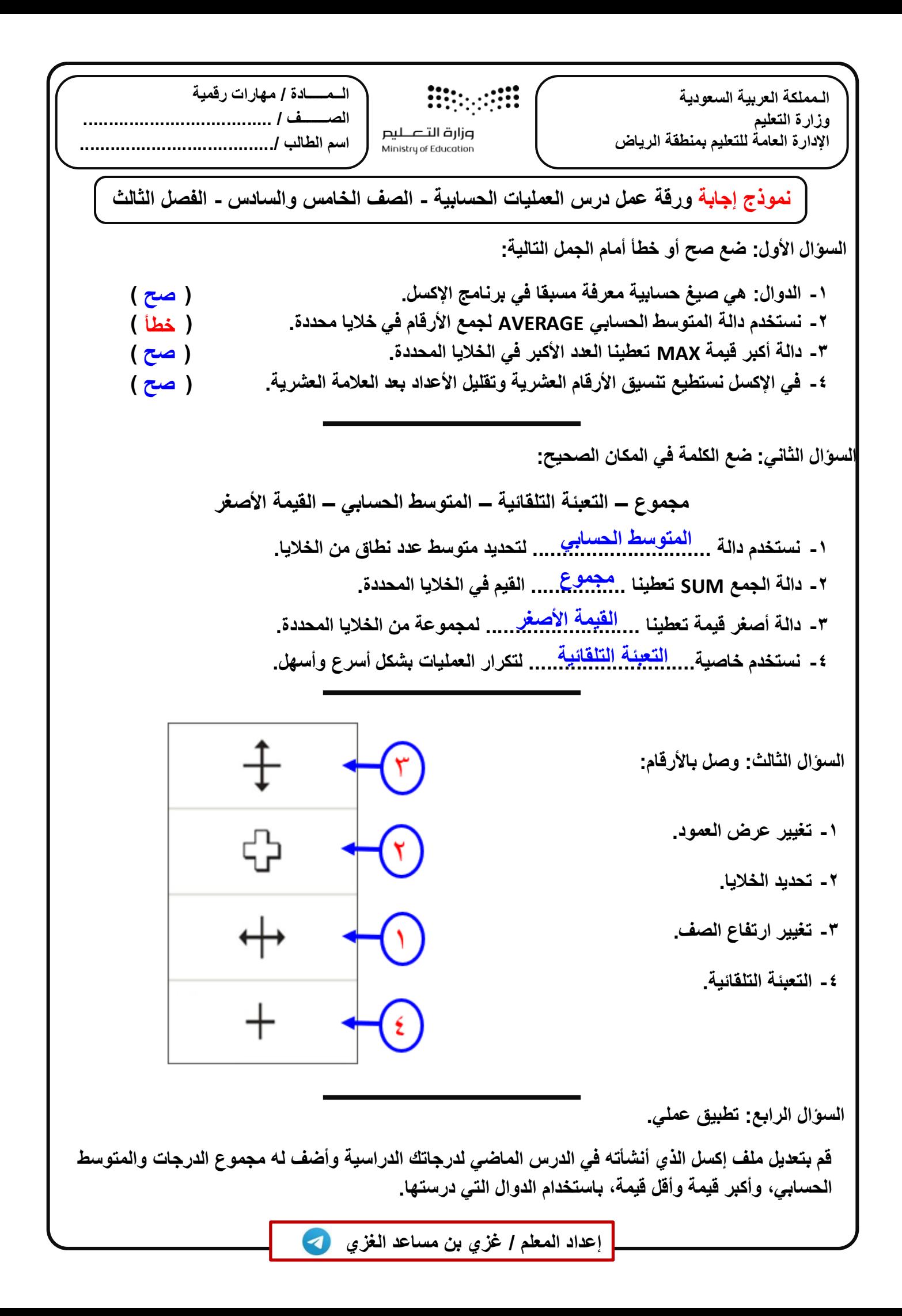

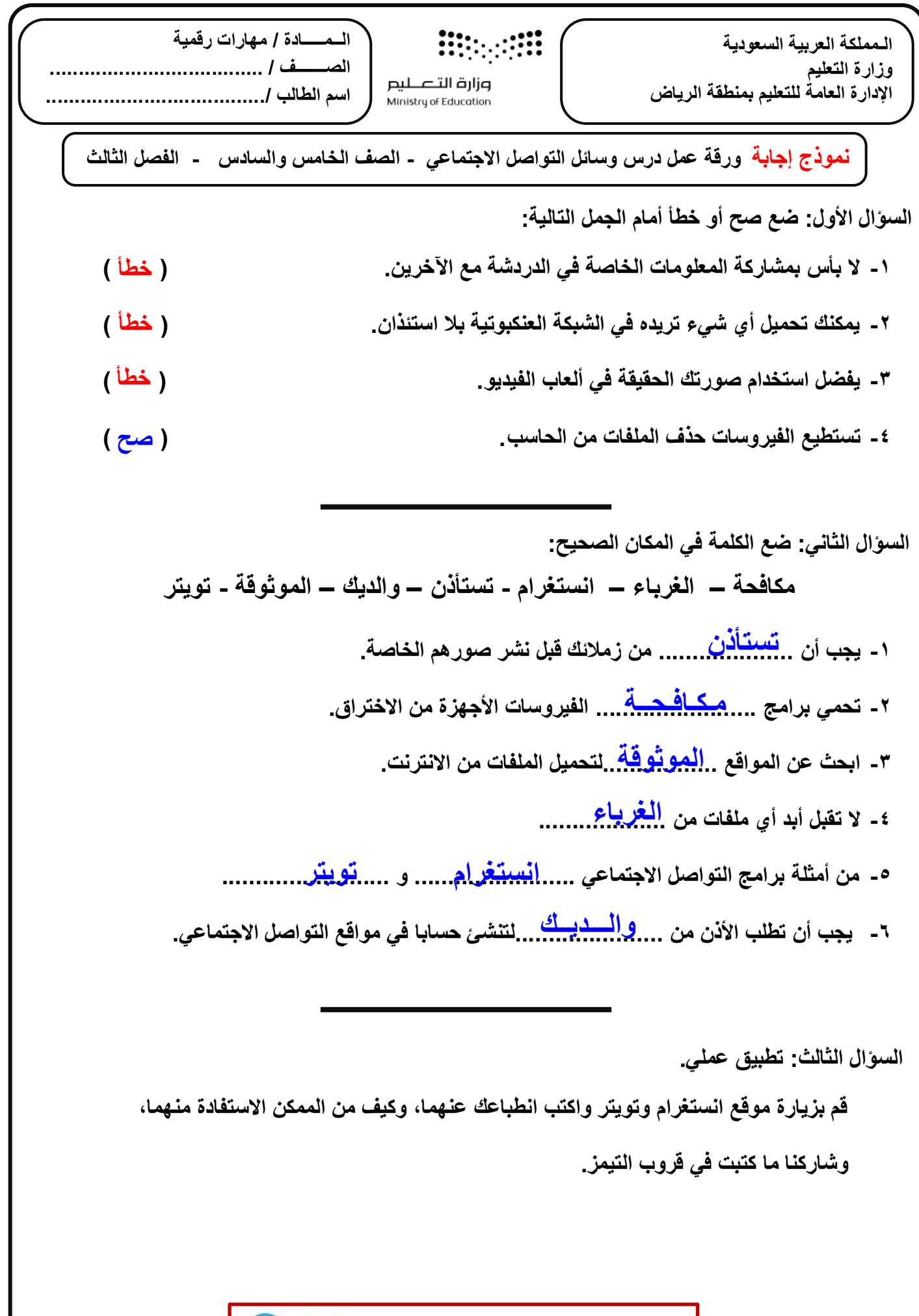

**إعداد المعلم / غزي بن مساعد الغزي** 

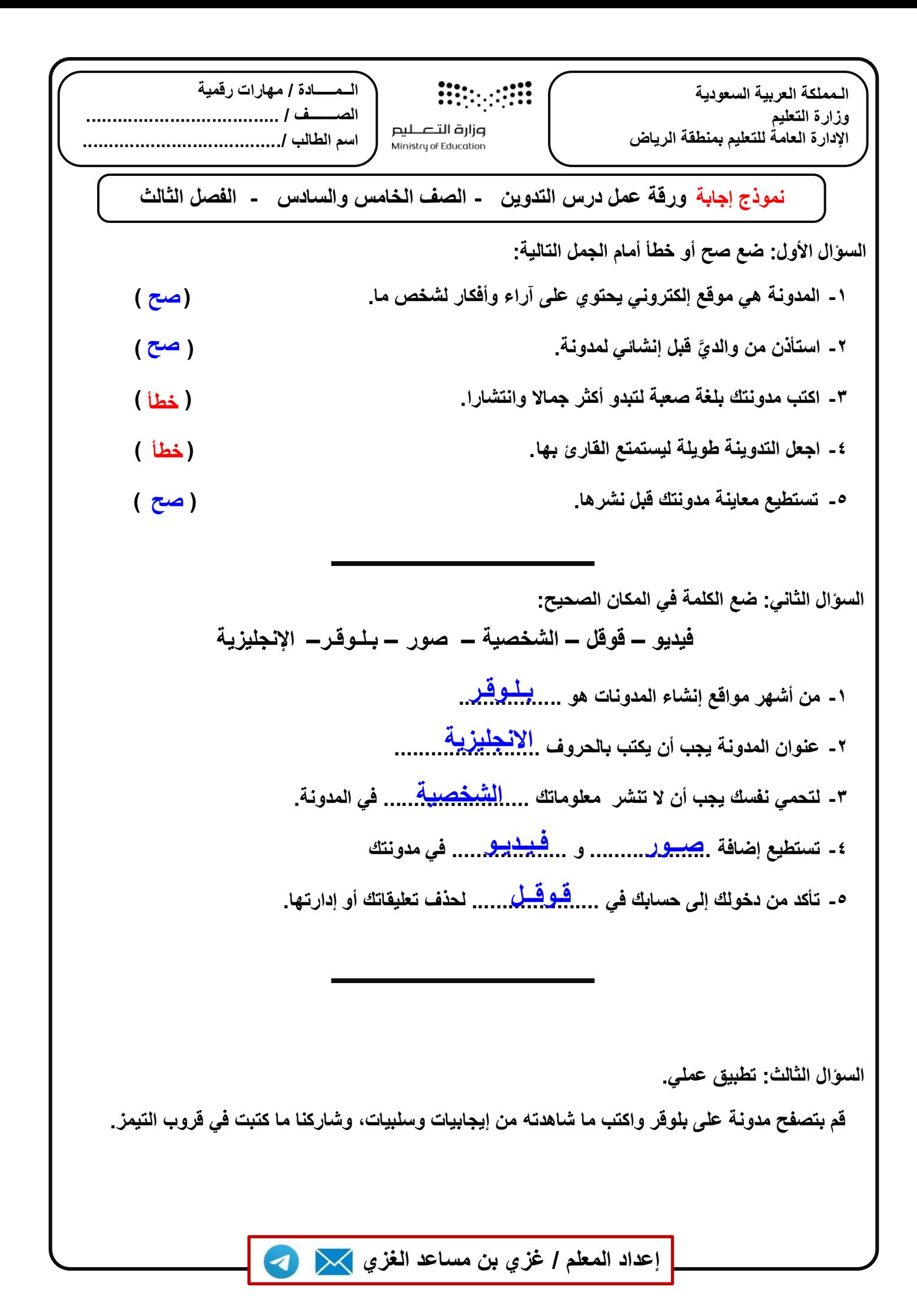

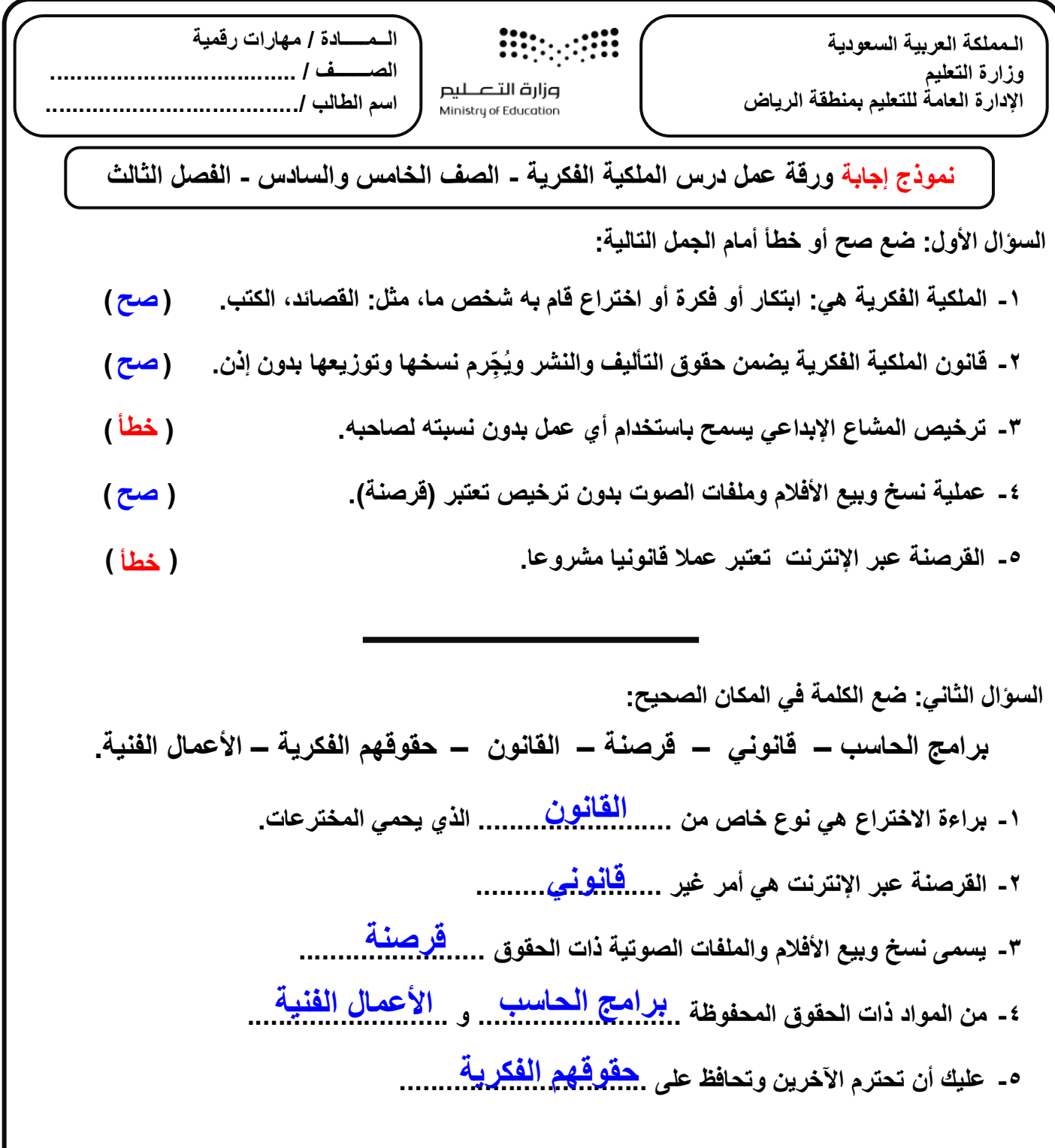

 **السؤال الرابع: تطبيق عملي.** 

 **استخدم محرك البحث google للبحث عن )الملكية الفكرية( وأجمع أهم المعلومات التي استفدت منها، ثم شاركنا ما جمعت في قروب التيمز** 

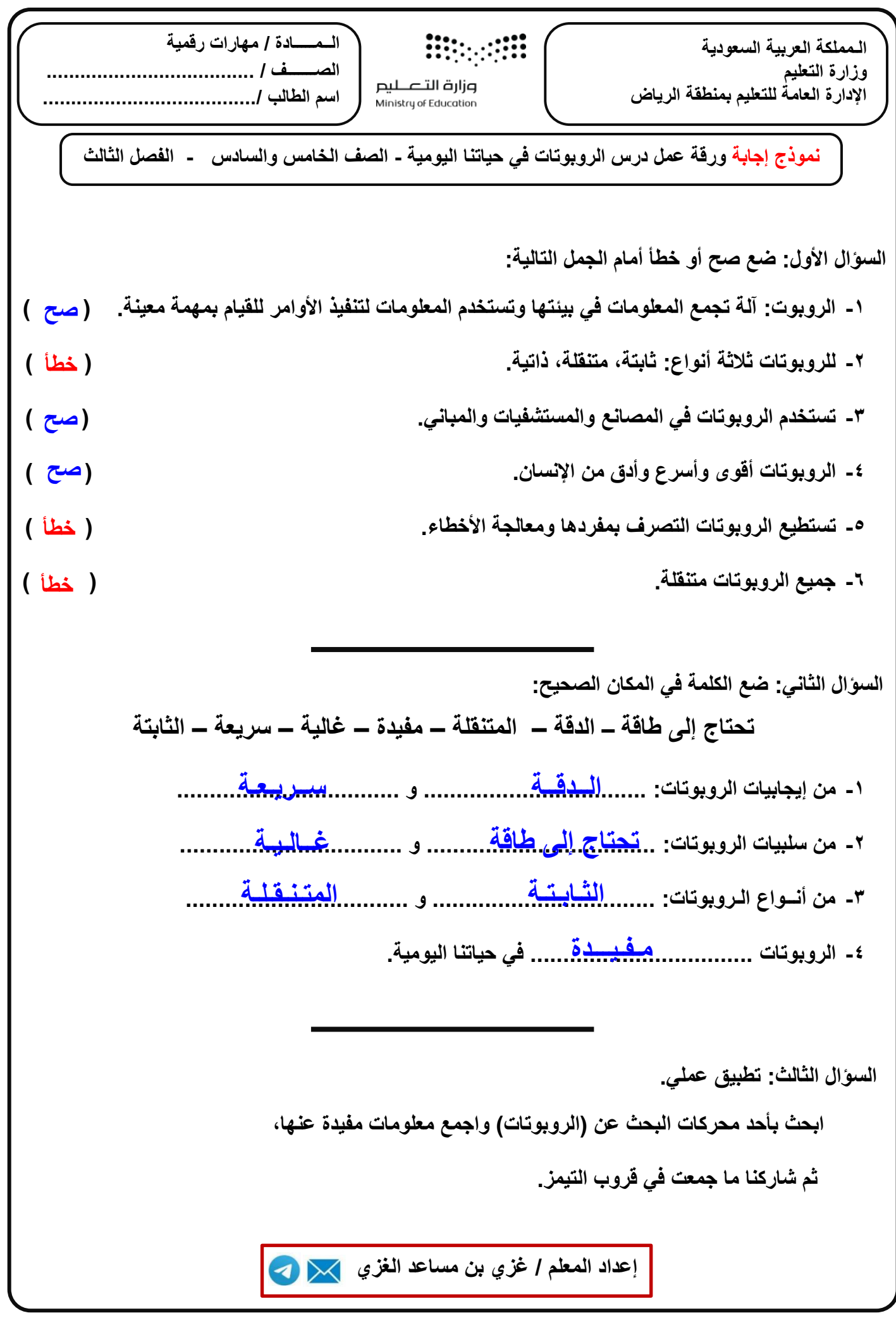

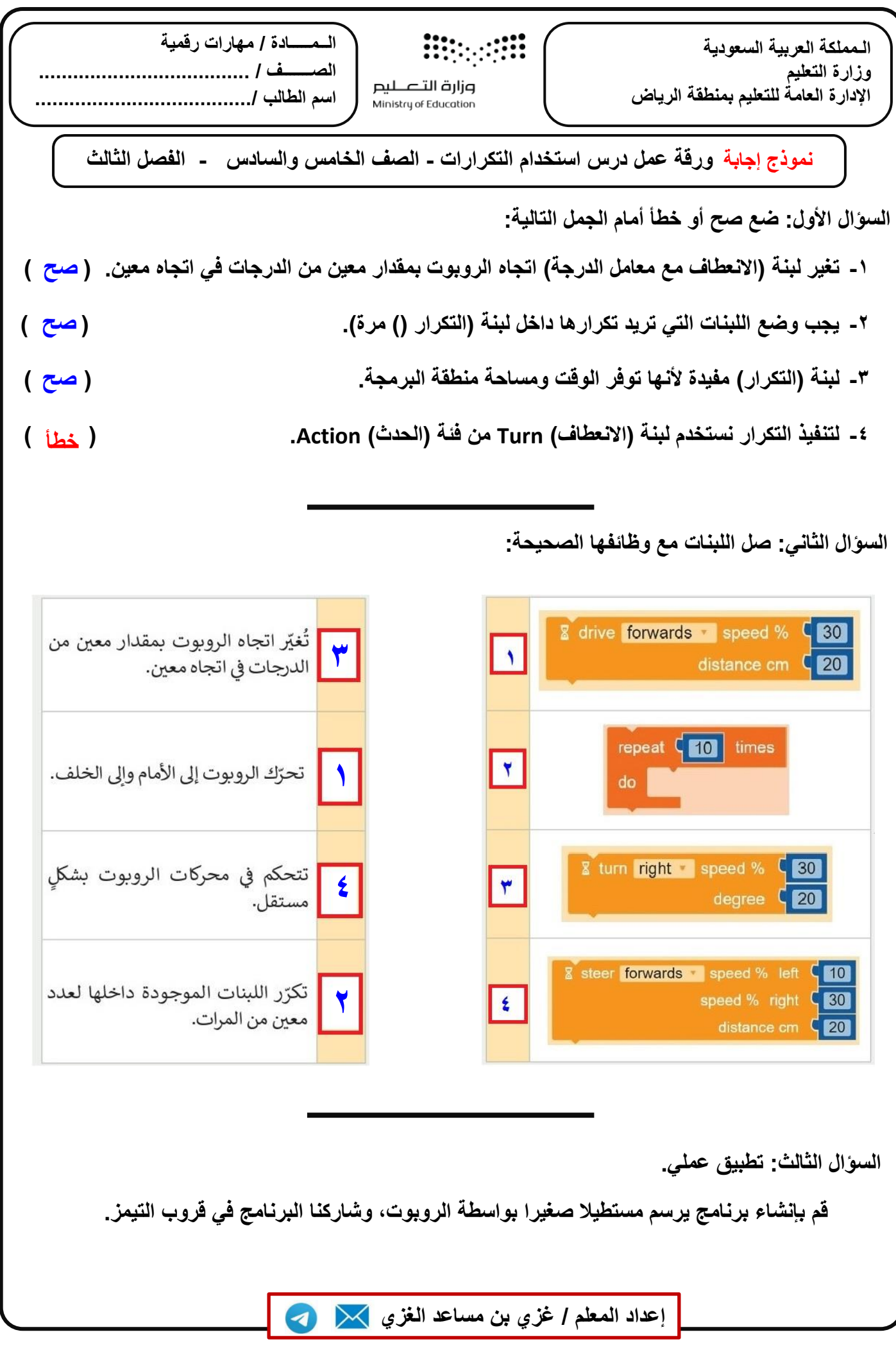

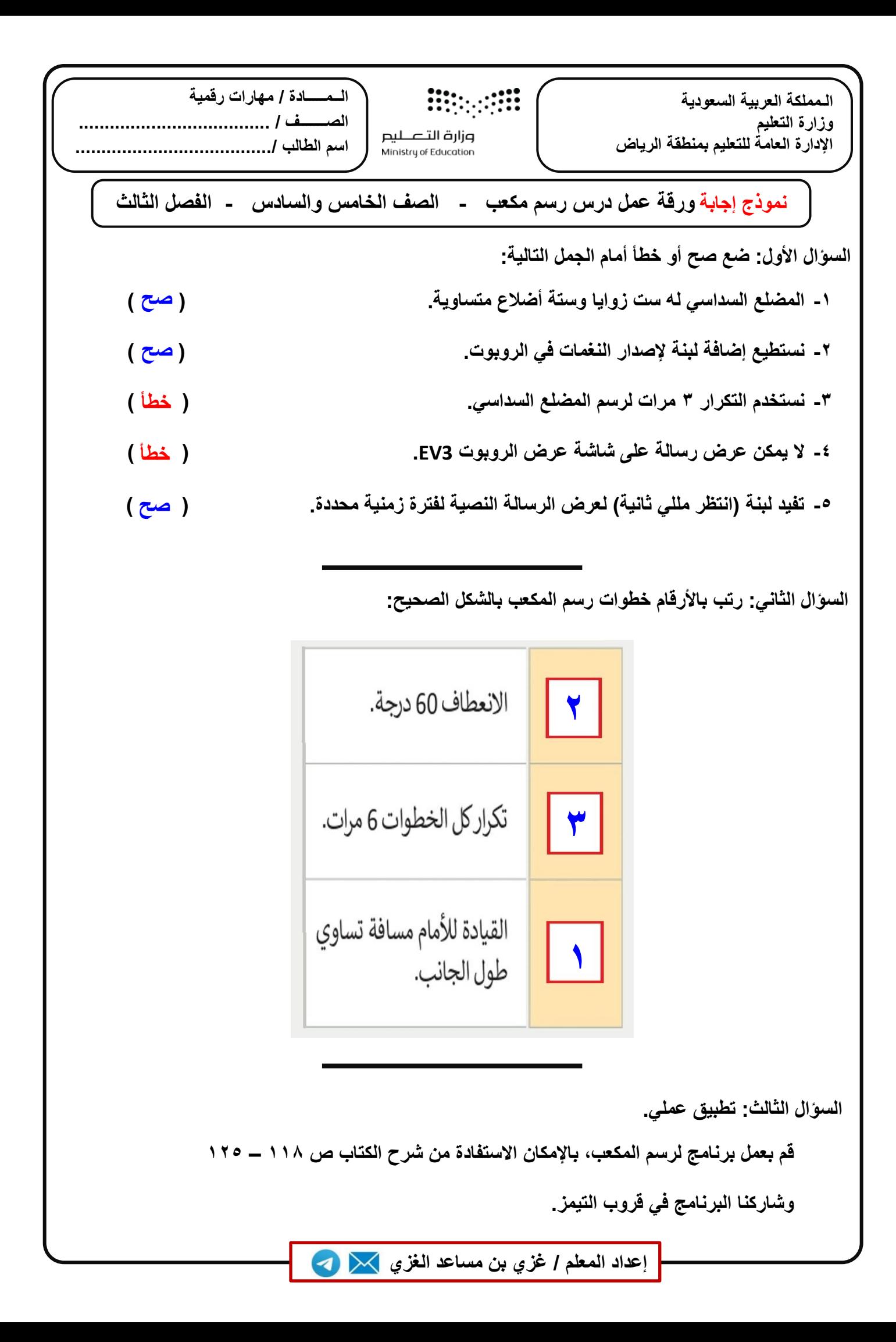